## **Skontovorgaben in der Kasse**

XL

Damit die Skontovorgaben aus der Adresse auch in der Kasse Beachtung finden, sind folgende Einstellungen notwendig:

- Adresse und Artikel müssen skontofähig sein
- Über die Schaltfläche: PARAMETER KASSE ZAHLARTEN entsprechende Zahlart zum Ändern öffnen Register: "Kennzeichen" Bereich: "Kennzeichen für das Bezahlen" ist die Option: **"Skonto ziehen, sofern bei Adresse hinterlegt**" zu aktivieren.

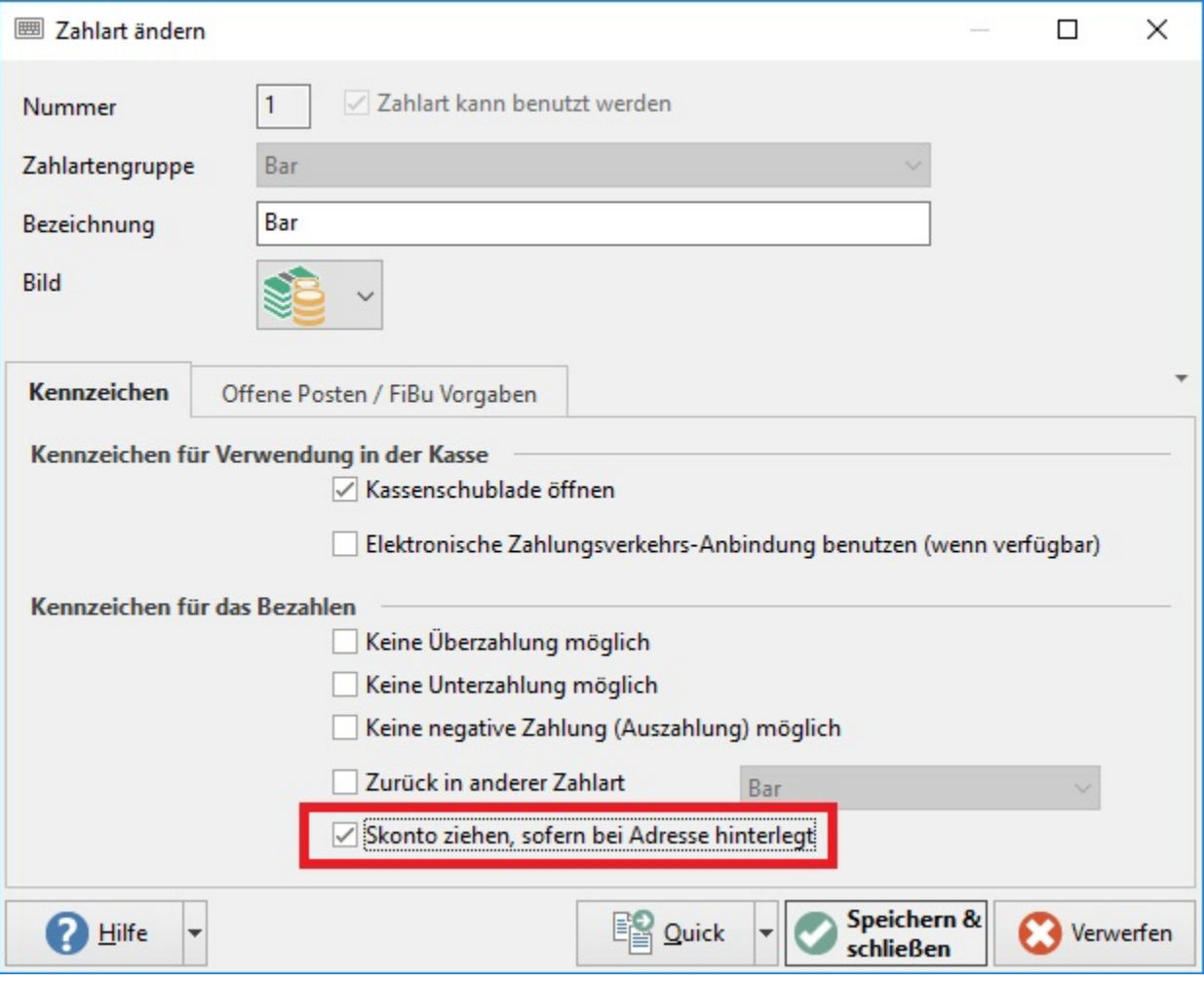

Wenn Skonto gewährt wird, so wird der Skontobetrag sofort vom Gesamtbetrag (zu zahlenden Betrag) abgezogen und rechts unterhalb der Gesamtbetragsanzeige mit der Einleitung "Skonto ..." ausgewiesen.

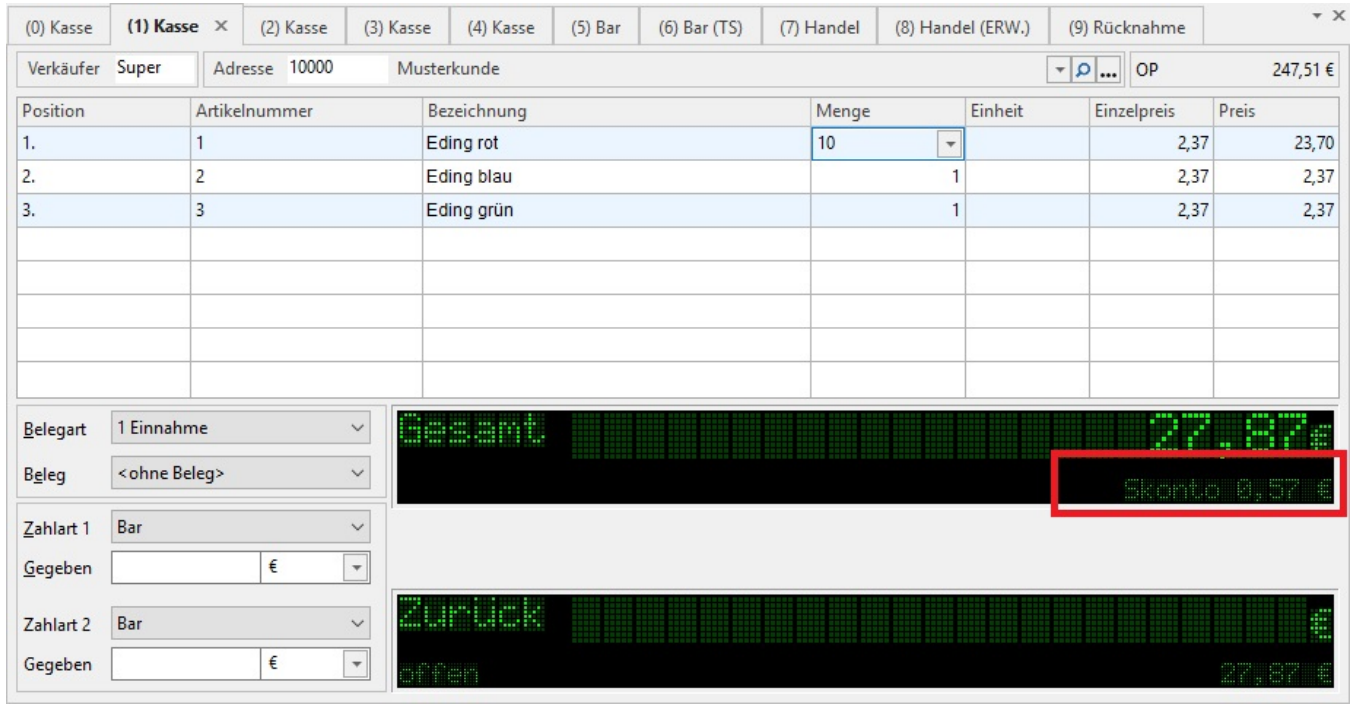